## **Inhaltsverzeichnis**

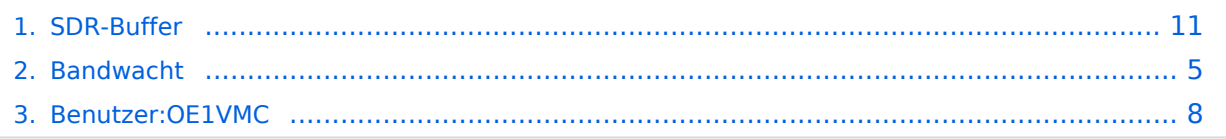

## **SDR-Buffer**

[Versionsgeschichte interaktiv durchsuchen](https://wiki.oevsv.at) [VisuellWikitext](https://wiki.oevsv.at)

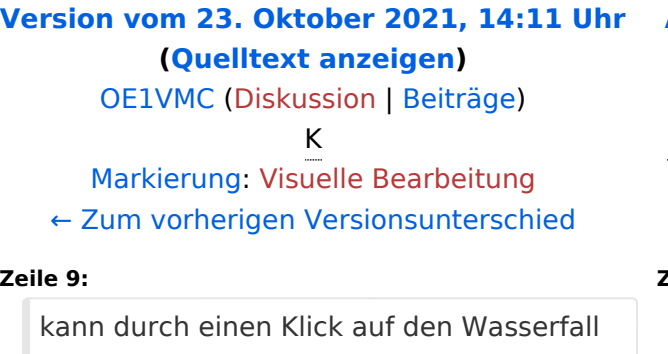

#### **[Aktuelle Version vom 23. Oktober 2021,](#page-10-0)  [14:14 Uhr](#page-10-0) [\(Quelltext anzeigen\)](#page-10-0)** [OE1VMC](#page-7-0) [\(Diskussion](https://wiki.oevsv.at/w/index.php?title=Benutzer_Diskussion:OE1VMC&action=view) | [Beiträge\)](https://wiki.oevsv.at/wiki/Spezial:Beitr%C3%A4ge/OE1VMC)

K (Querverweis auf die Bandwacht eingefügt) [Markierung](https://wiki.oevsv.at/wiki/Spezial:Markierungen): [Visuelle Bearbeitung](https://wiki.oevsv.at/w/index.php?title=Project:VisualEditor&action=view)

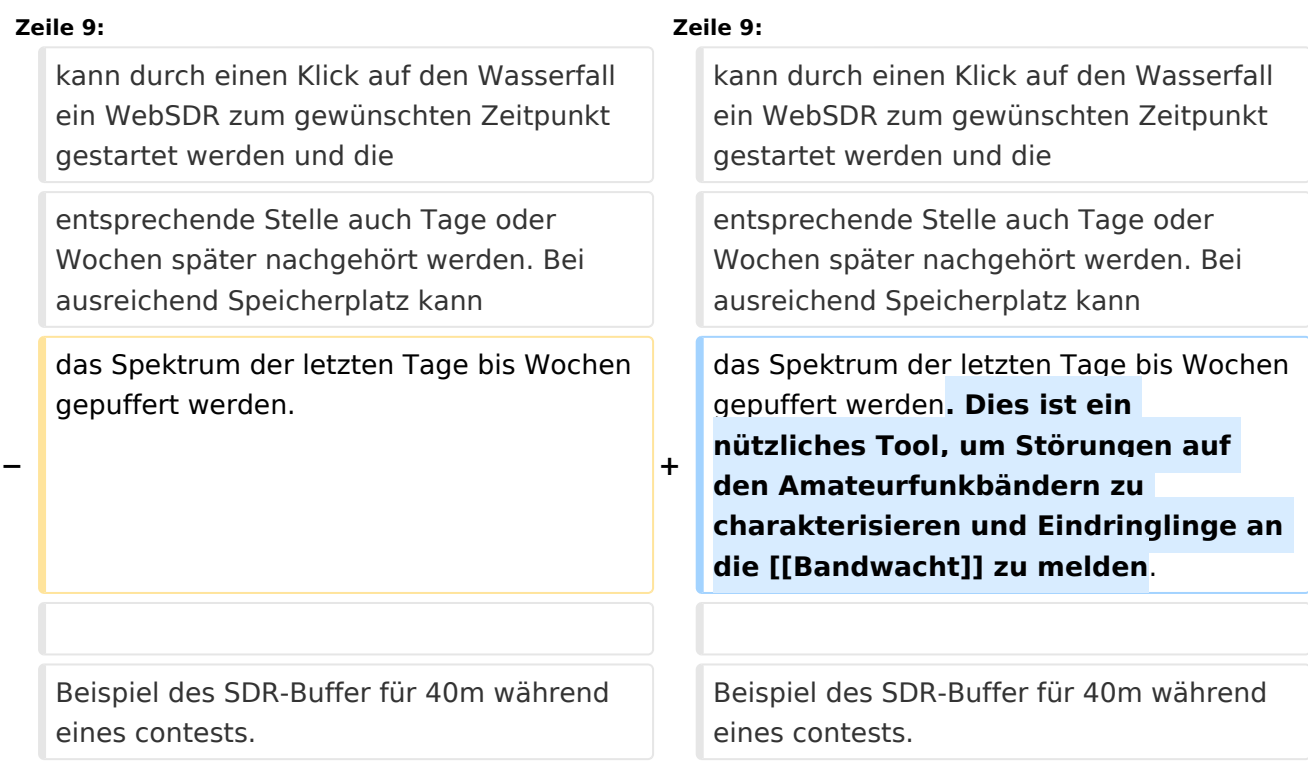

## Aktuelle Version vom 23. Oktober 2021, 14:14 Uhr

mit Hauptaugenmerk auf den Kurzwellenbändern

## **SDR-Buffer**

#### 40m

20210926 20210927 20210928 20210929 20210930 20211001 20211002 20211003 20211004 20211005 20211006 20211007  $\frac{20211008}{20211008}\frac{20211009}{20211010} \frac{20211011}{20211011} \frac{20211012}{20211013} \frac{20211014}{20211014} \frac{20211015}{20211015} \frac{20211016}{20211016} \frac{20211017}{20211018} \frac{20211018}{20211018} \frac{20211018}{20211019}$ selected:20211017 load zoom 06:00 0700uTc 7.029MHz  $07:00$ 

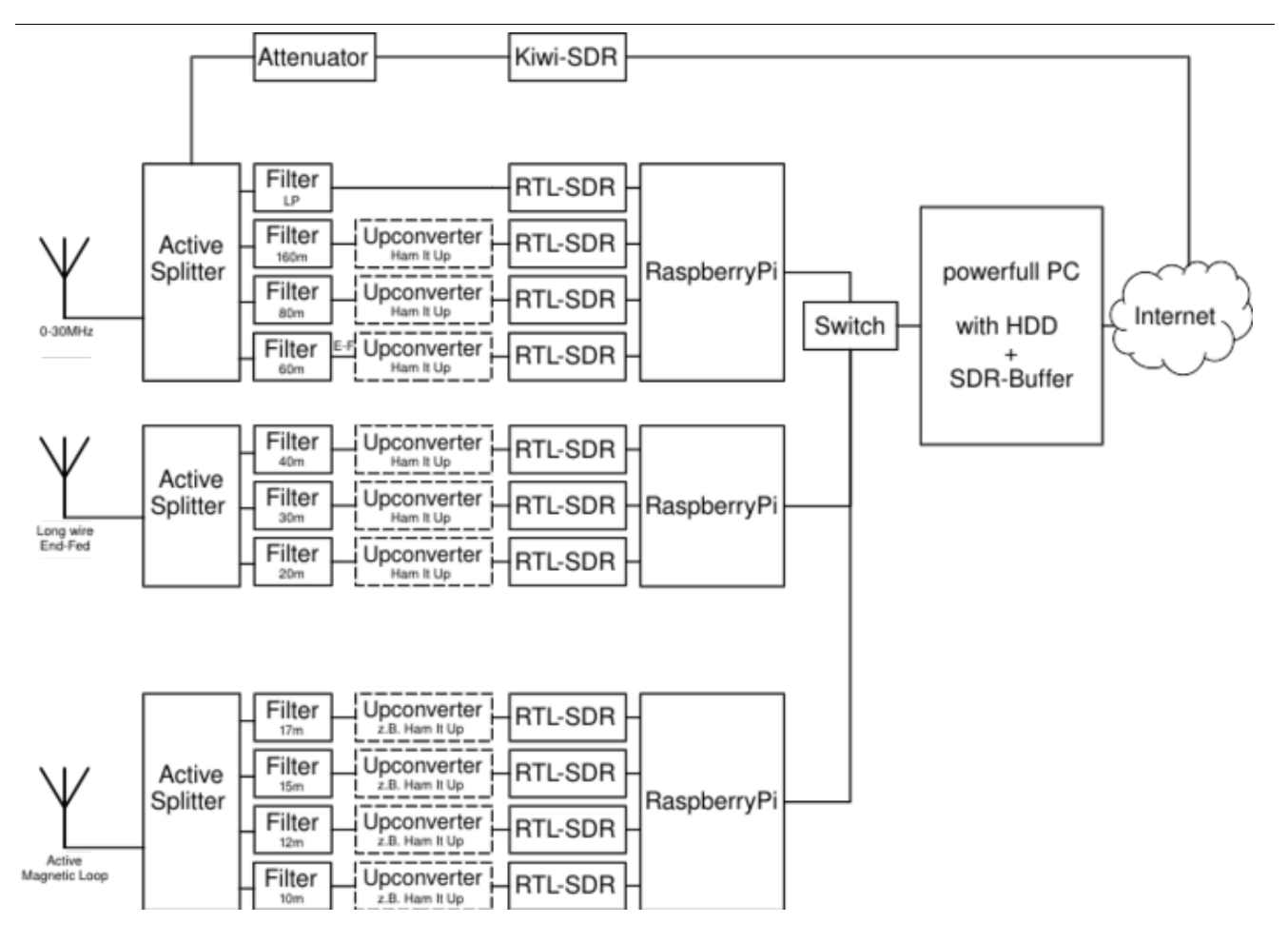

#### SDR\-Buffer bei Graz

## <span id="page-4-0"></span>**SDR-Buffer: Unterschied zwischen den Versionen**

[Versionsgeschichte interaktiv durchsuchen](https://wiki.oevsv.at) [VisuellWikitext](https://wiki.oevsv.at)

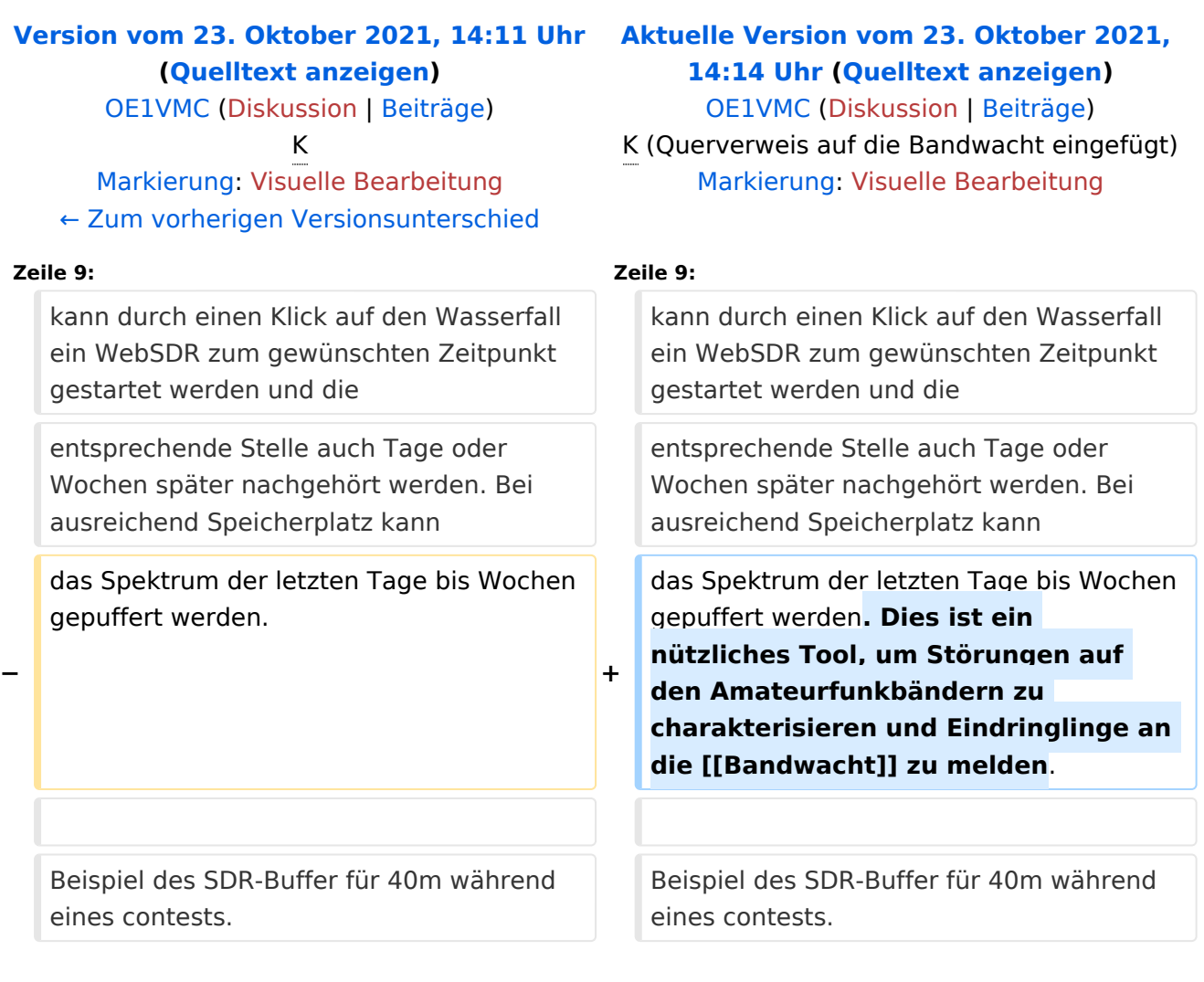

## Aktuelle Version vom 23. Oktober 2021, 14:14 Uhr

mit Hauptaugenmerk auf den Kurzwellenbändern

## **SDR-Buffer**

#### 40m

20210926 20210927 20210928 20210929 20210930 20211001 20211002 20211003 20211004 20211005 20211006 20211007  $\frac{20211008}{20211008}\frac{20211009}{20211010} \frac{20211011}{20211011} \frac{20211012}{20211013} \frac{20211014}{20211014} \frac{20211015}{20211015} \frac{20211016}{20211016} \frac{20211017}{20211018} \frac{20211018}{20211018} \frac{20211018}{20211019}$ selected:20211017 load zoom 06:00 0700uTc 7.029MHz  $07:00$ 

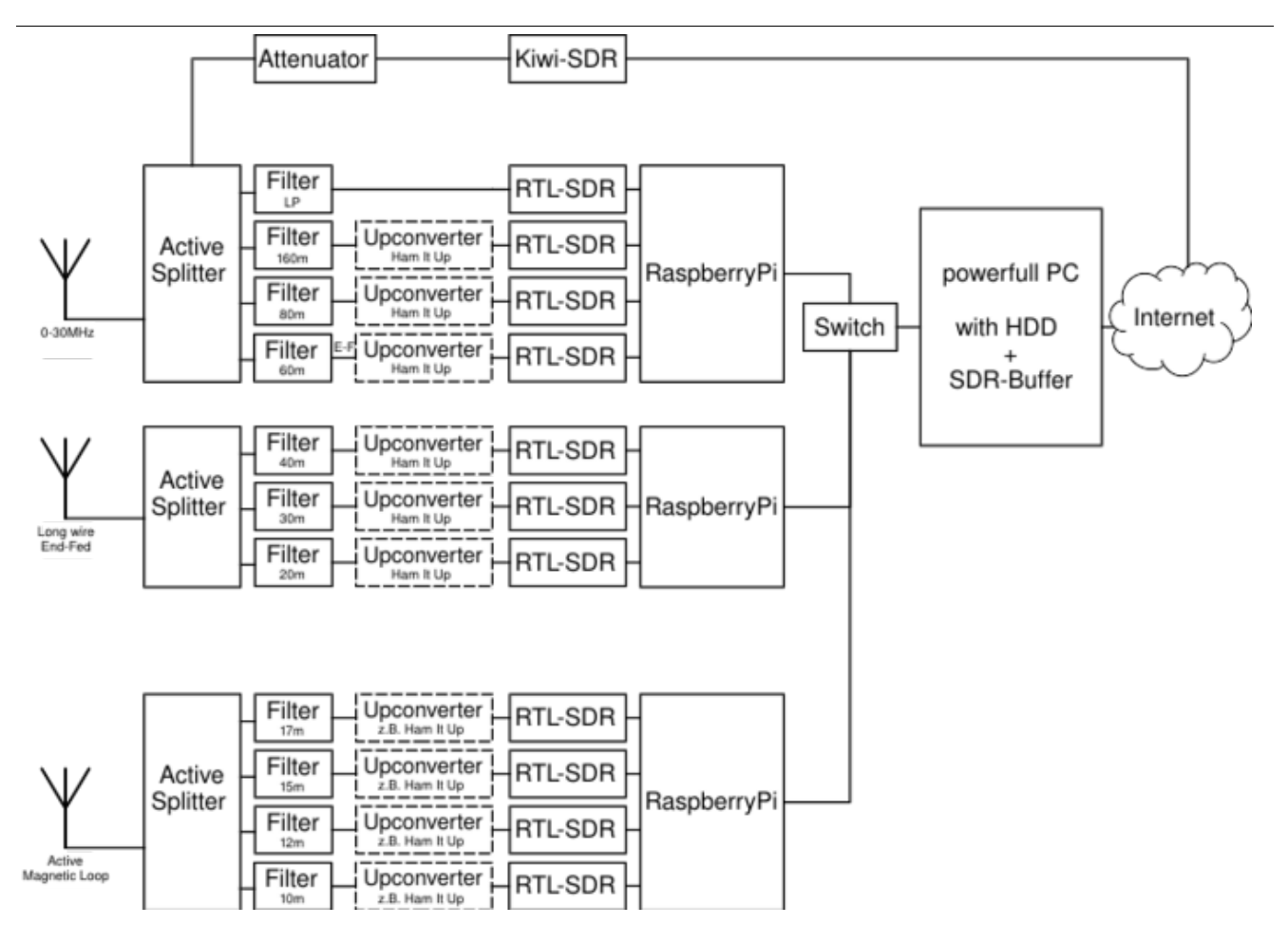

#### SDR\-Buffer bei Graz

## <span id="page-7-0"></span>**SDR-Buffer: Unterschied zwischen den Versionen**

[Versionsgeschichte interaktiv durchsuchen](https://wiki.oevsv.at) [VisuellWikitext](https://wiki.oevsv.at)

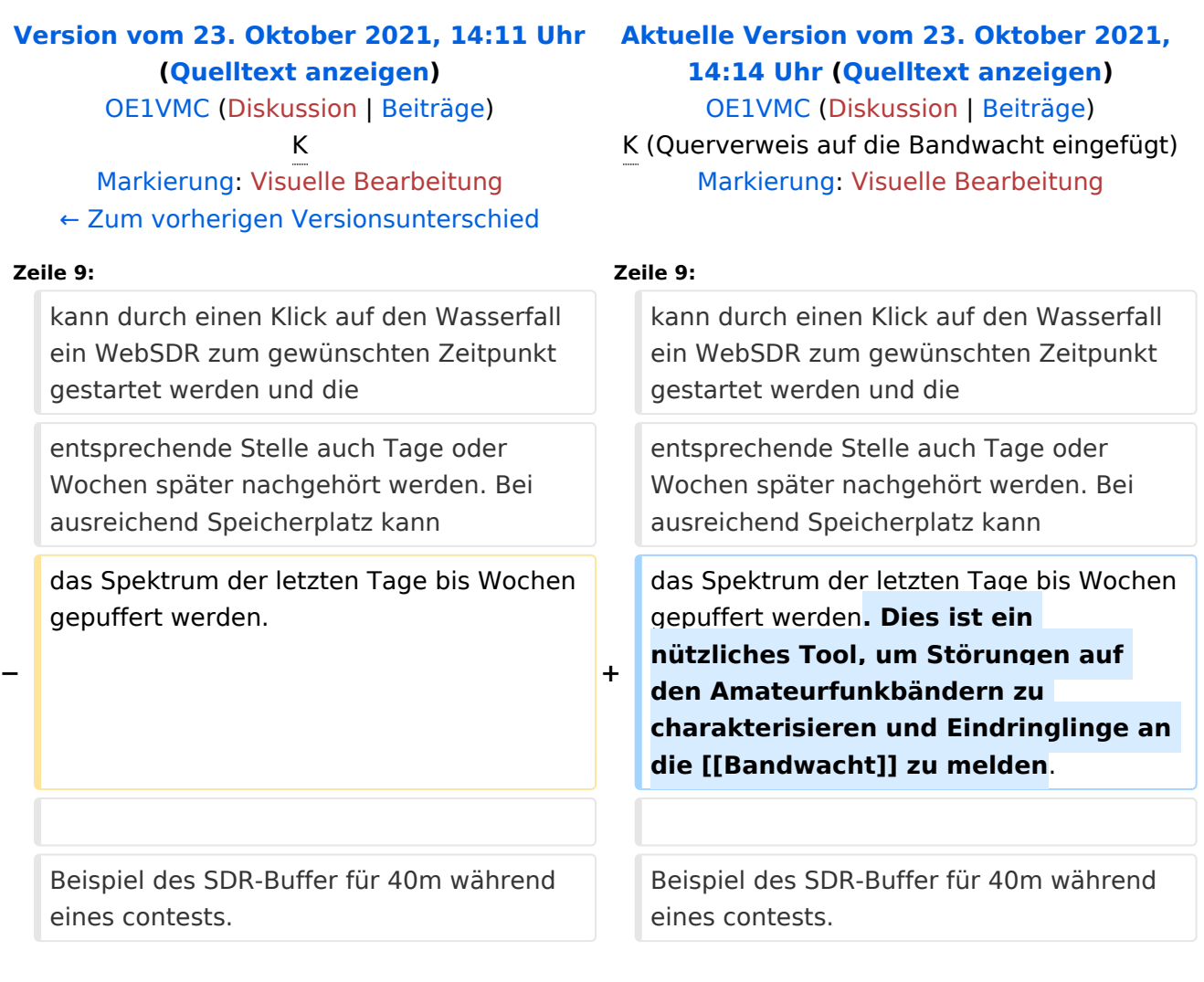

## Aktuelle Version vom 23. Oktober 2021, 14:14 Uhr

mit Hauptaugenmerk auf den Kurzwellenbändern

## **SDR-Buffer**

#### 40m

20210926 20210927 20210928 20210929 20210930 20211001 20211002 20211003 20211004 20211005 20211006 20211007  $\frac{20211008}{20211008}\frac{20211009}{20211010} \frac{20211011}{20211011} \frac{20211012}{20211013} \frac{20211014}{20211014} \frac{20211015}{20211015} \frac{20211016}{20211016} \frac{20211017}{20211018} \frac{20211018}{20211018} \frac{20211018}{20211019}$ selected:20211017 load zoom 06:00 0700uTc 7.029MHz  $07:00$ 

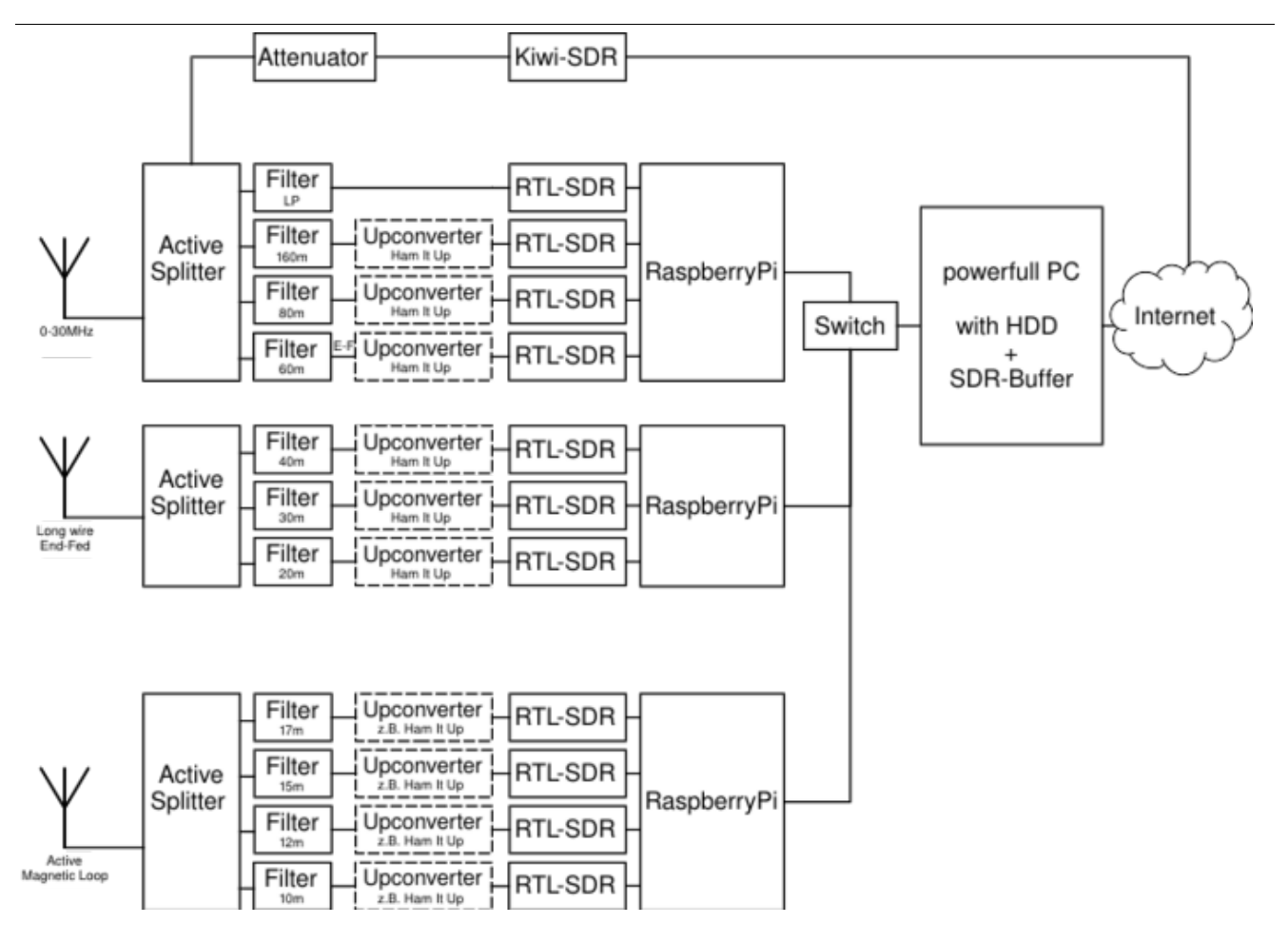

#### SDR\-Buffer bei Graz

## <span id="page-10-0"></span>**SDR-Buffer: Unterschied zwischen den Versionen**

[Versionsgeschichte interaktiv durchsuchen](https://wiki.oevsv.at) [VisuellWikitext](https://wiki.oevsv.at)

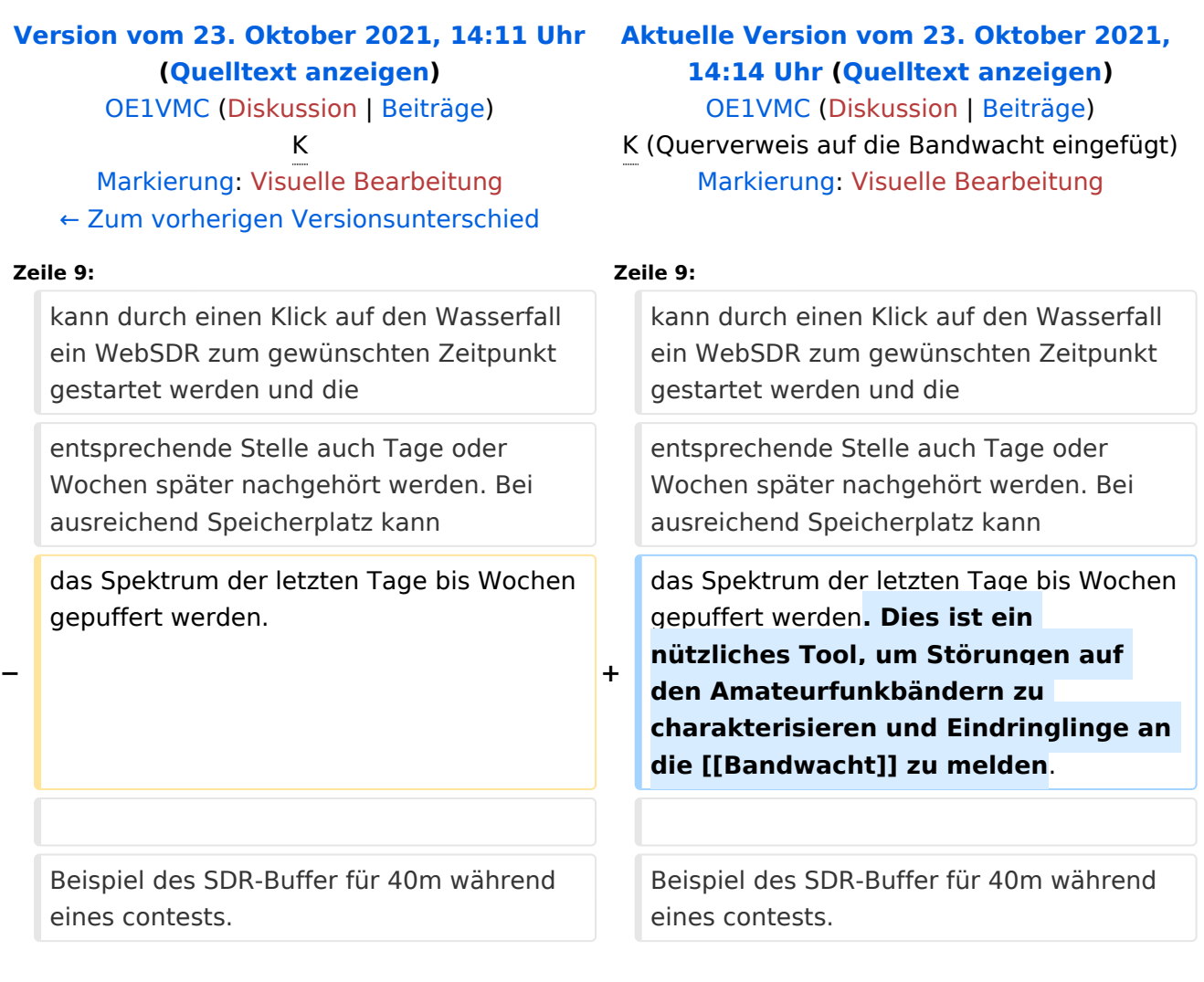

## Aktuelle Version vom 23. Oktober 2021, 14:14 Uhr

mit Hauptaugenmerk auf den Kurzwellenbändern

## **SDR-Buffer**

#### 40m

20210926 20210927 20210928 20210929 20210930 20211001 20211002 20211003 20211004 20211005 20211006 20211007  $\frac{20211008}{20211008}\frac{20211009}{20211010} \frac{20211011}{20211011} \frac{20211012}{20211013} \frac{20211014}{20211014} \frac{20211015}{20211015} \frac{20211016}{20211016} \frac{20211017}{20211018} \frac{20211018}{20211018} \frac{20211018}{20211019}$ selected:20211017 load zoom 06:00 0700uTc 7.029MHz  $07:00$ 

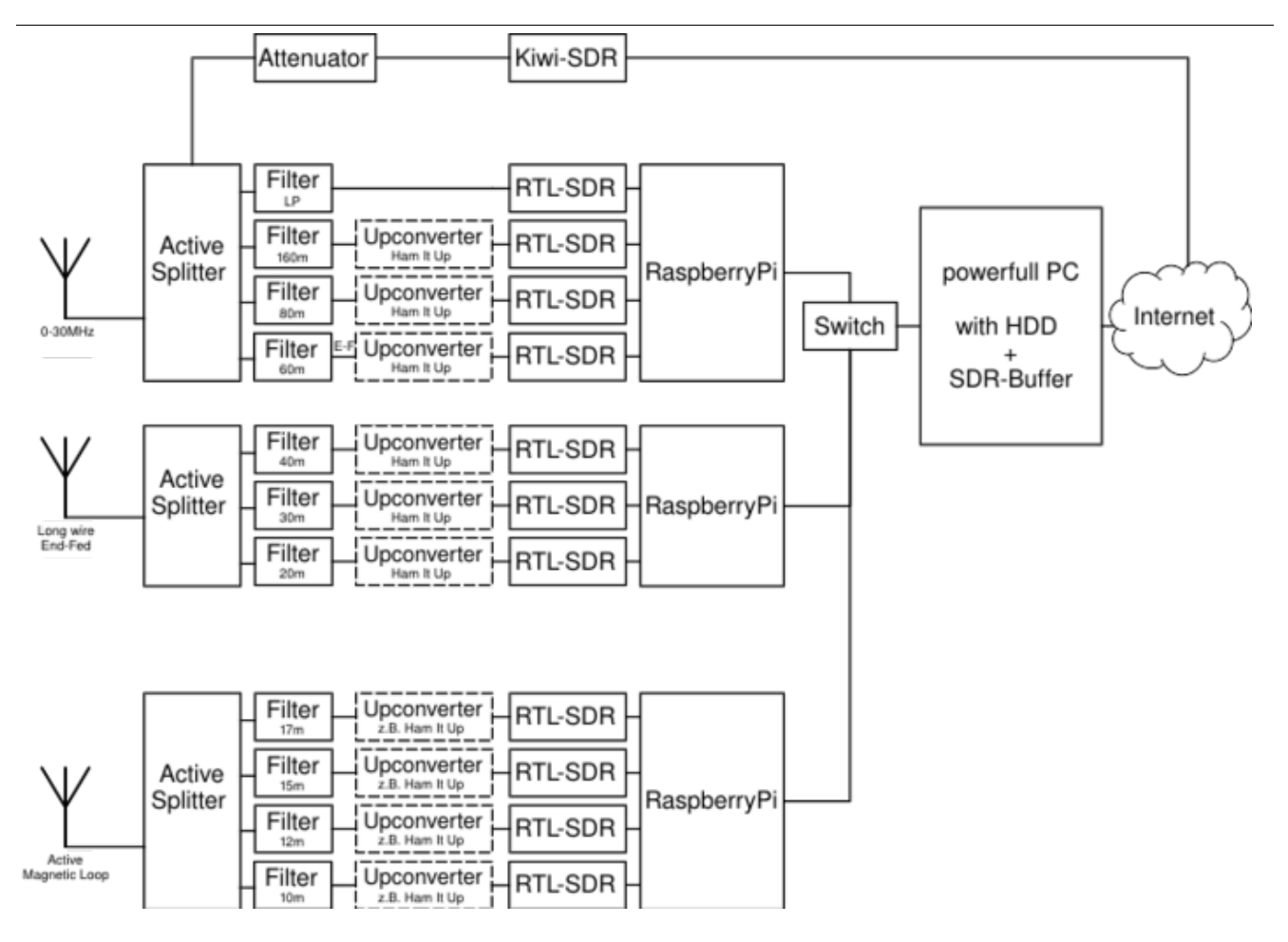

#### SDR\-Buffer bei Graz